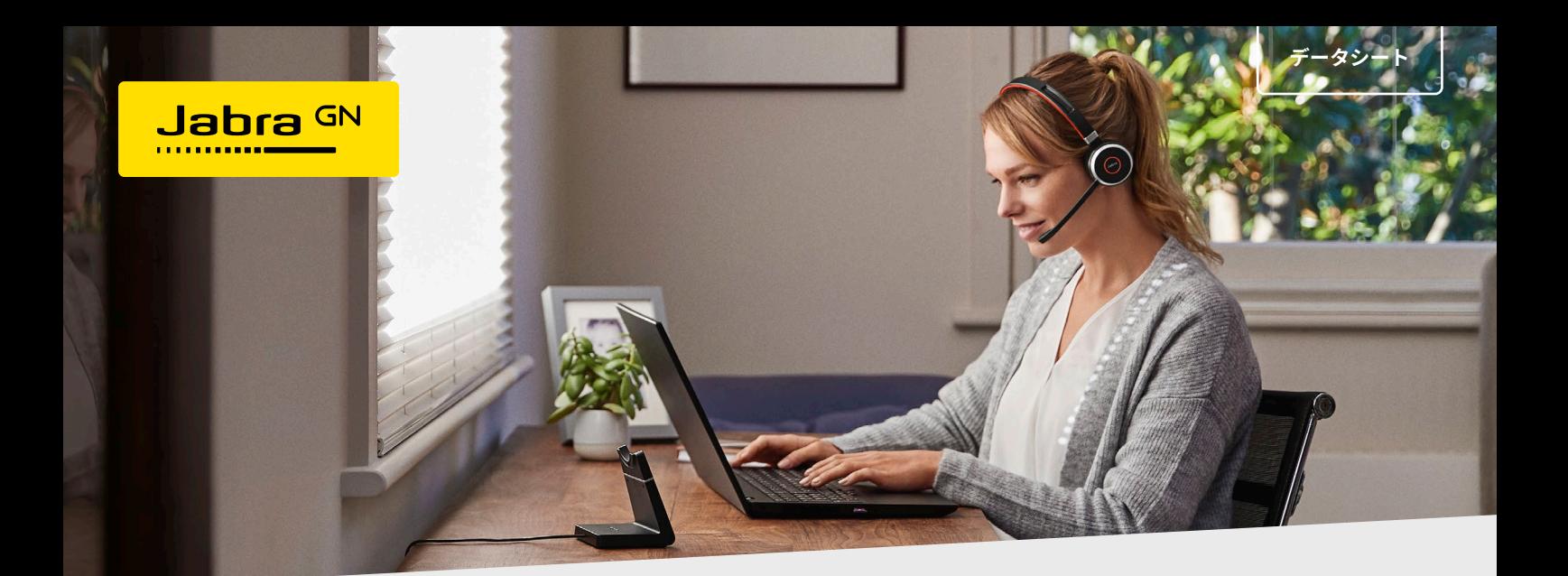

#### EVOLVE 65

# **マルチタスクに使える。**デュアル接続のビジネス用ワイヤレス ヘッドセット。

# **UC 認定だから、安心できる**

Jabra Evolve 65 は、プロフェッショナル仕様のユニファイド・コミュ ニケーション (UC) 認定のヘッドセットであり、Microsoft Teams ま たはお好みの UC プラットフォームと完全に互換性があり、真に シームレスなエクスペリエンスを実現します。コミュニケーション がよどみなく進んでいれば、仕事も同様に進みます。

# **快適に、自由に**

デバイスに接続したまま、立ち上がったり、電話をかけたり、休憩 したりできます。最大 30m のワイヤレス Bluetooth 接続範囲に加 えて、12 時間のバッテリー寿命により、何も拘束されることはあ りません。

# **ゾーントレーニングとは。集中力を持続。**

ビジーライトを有効にすると、通話中で邪魔されたくないことを周 囲の人に知らせます。通話中は中断されないように、この便利なラ イトは自動的に赤色に点灯します。手動でオンにすることも可能。

# **1 つのヘッドセットで。2 台のデバイスに対応。**

デュアル Bluetooth 接続で同時に 2 台のデバイスにワイヤレスで常 時接続。すべて同じヘッドセットを使用して、電話からの通話に応 答し、コンピューターで集中力を高める音楽を聴き、必要に応じて 作業します。

# **使用。保管。充電。繰り返す。**

ヘッドセットの使用が終わったら、便利な充電スタンド \* にドッキ ングして、充電しながら保管できるので、いつでも準備ができてい ます。

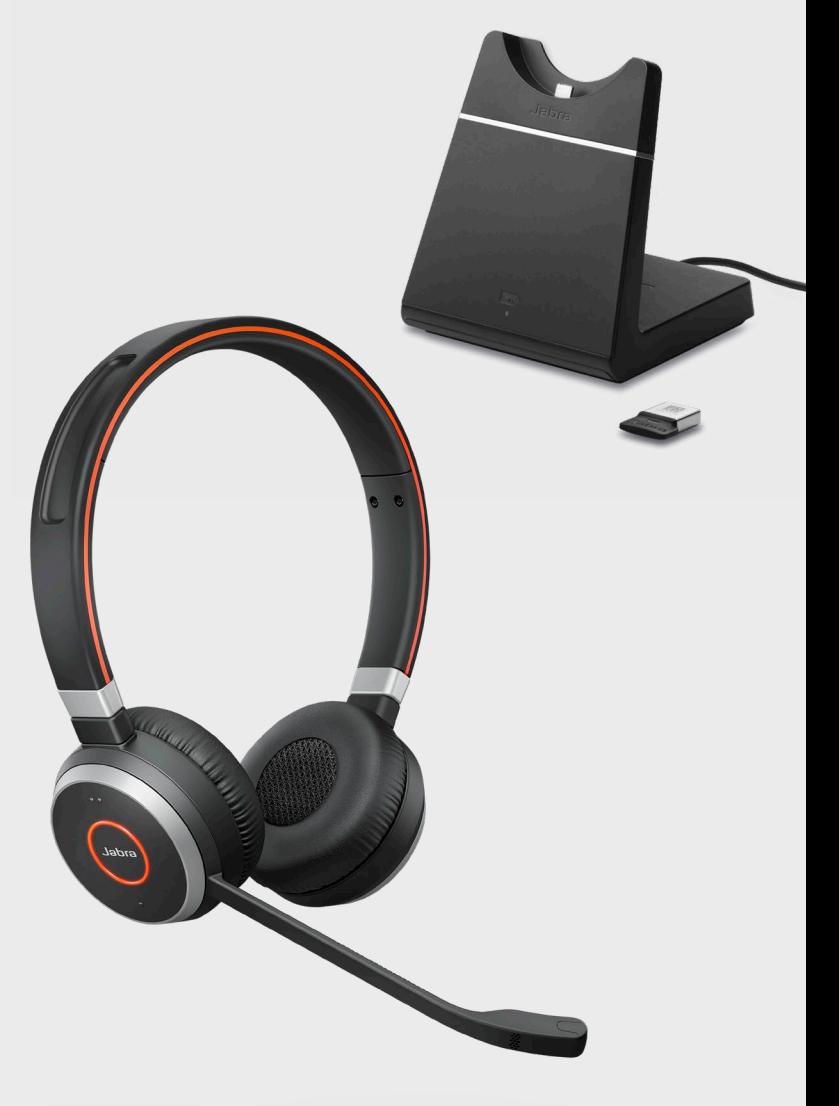

接続対象:

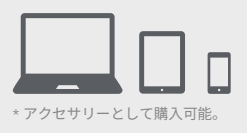

### 起動とペアリング方法 みんじょう しゅうしゃ こうしゃ 充電方法

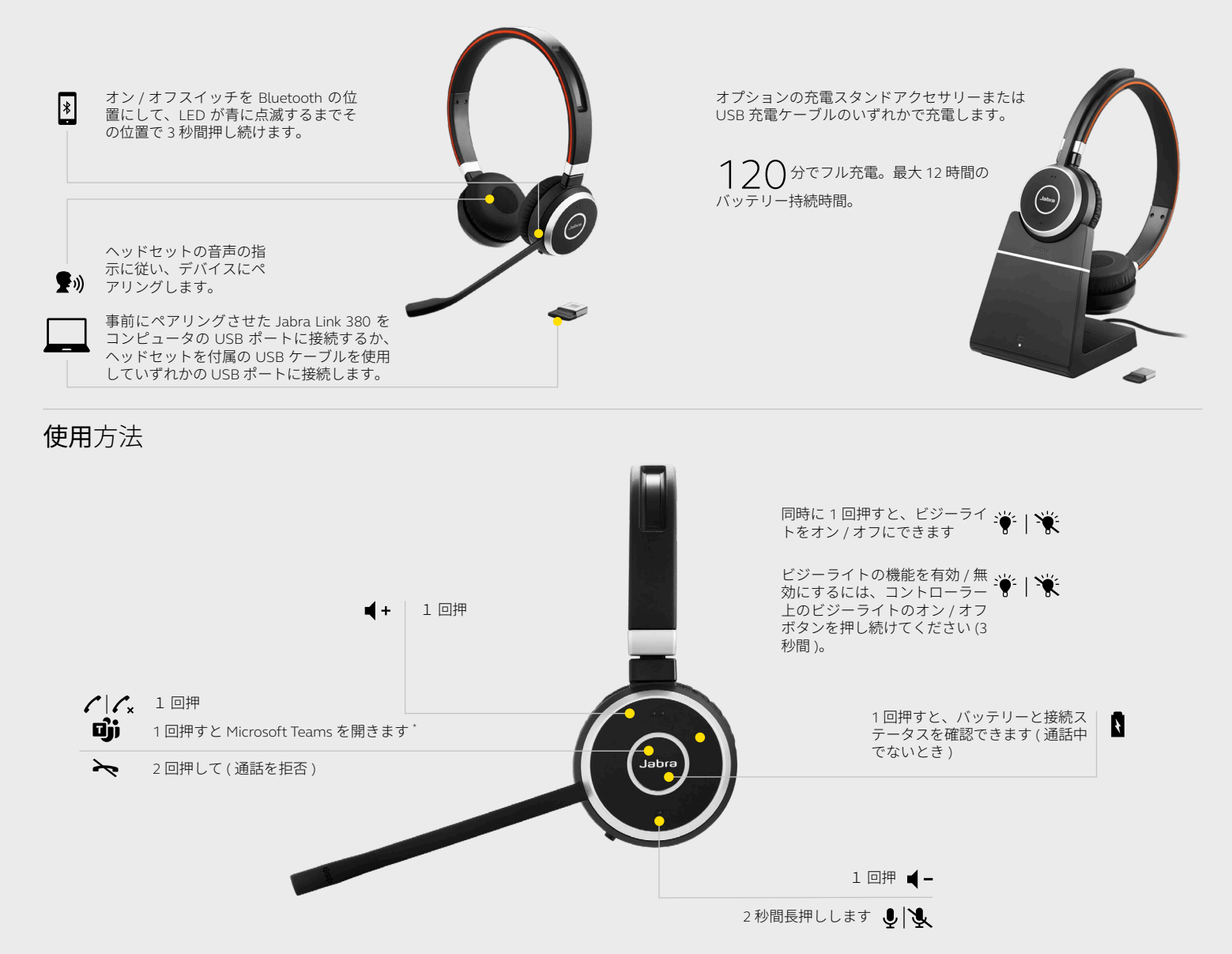

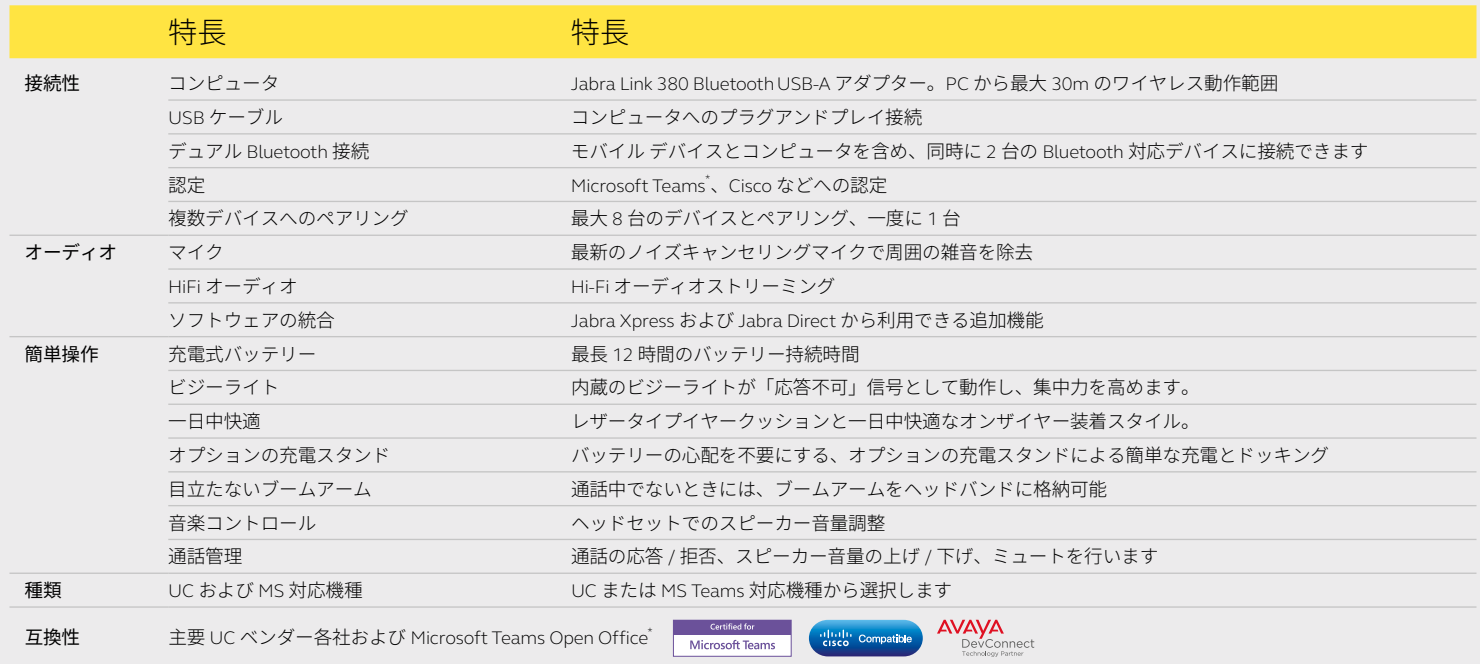

\* Microsoft Teams ヘッドセット対応機種のみ

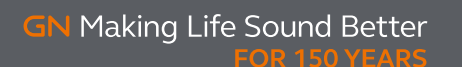

**Evolve 65 datasheet A4 240222\_JA**

© 2022 GN Audio A/S.All rights reserved.<br>® Jabra は GN Audio A/S Green (Space) & Superfier す。<br>. GN Audio A/S はライセンスに基づいて商標を使用しています。<br>. GN Audio A/S はライセンスに基づいて商標を使用しています。